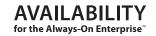

# Veeam ONE

# What's New in v9?

Veeam ONE® is a powerful monitoring, reporting and capacity planning tool for the Veeam backup infrastructure, VMware vSphere and Microsoft Hyper-V. It helps enable *Availability for the Always-On Enterprise™* by providing complete visibility of the IT environment to help detect issues before operational impact. The following is a list of over 100 new features and functionalities introduced with Veeam ONE v9 that are designed to help users better maintain a high Availability data center.

# What's new: General functionality

# Monitoring

• **Object maintenance mode improvements:** You can now schedule object maintenance mode at a specific time and date.

### **Alarms**

- Enhanced email notification options: Email notifications now include Business View group membership and IP address of the object.
- Improved alarm filtering options: Now, users can sort all alarms by resolution type and show resolution type (automatic or manual) in the alarm management node.
- Enhanced alarm suppress period: Alarms now can be scheduled at a specific time for a specific day via advanced suppress options.
- New options for alarm rules: Alarms can now have different rules combined by "AND/OR" logical operators.
- **Combo-alarms:** Now, users can create alarms based on existing alarms by combining them under the alarm rules configuration.
- New internal predefined alarms: Internal alarms can now track the time difference between monitored objects and the Veeam ONE server which prevents data collection issues.
- Ability to restore alarms to their defaults: Alarms now retain a history of rule threshold adjustments. Every alarm can be returned to its default configuration.
- New alarm state: Users can now place triggered alarms into an acknowledged state. This allows users to keep alarms in the current state but removes all alerts and notifications.
- Event-driven alarms creation: Now, users can simply create alarms by right-clicking on the event name in the Events & Tasks tab in the Veeam ONE Monitor Client.
- **Performance alarms creation:** Users can now create alarms by simply right-clicking on the performance counter name in the Veeam ONE Monitor Client.
- Alarms for clusters: Now, a user can create performance alarms for all monitored clusters.
- Enhanced options for suppressing alarms during backup job runs: Now, alarms can be suppressed for VMs that are not backed up but are located on the same datastore or host with the VM that is being backed up.
- Export options: Now, users can export all triggered alarms to a CSV file from a Monitor Client.

# Veeam product suites designed for every business

Veeam Backup & Replication™ and Veeam ONE are better together. Veeam combines its two marquee solutions to help businesses maintain a high Availability data center through five key capabilities, including High-Speed Recovery, Data Loss Avoidance, Verified Recoverability, Leveraged Data and Complete Visibility.

# Veeam Availability Suite™

combines the industry-leading backup, restore and replication capabilities of Veeam Backup & Replication with the advanced monitoring, reporting and capacity planning functionality of Veeam ONE to deliver the Availability your business needs to remain Always-On™.

### Veeam Backup Essentials™

is a powerful, easy-to-use and affordable backup and Availability solution designed for small businesses with less than 250 employees and virtual environments of up to 6 CPU sockets. Veeam Backup Essentials delivers the exact same functionality as Veeam Availability Suite with a savings of up to 60% or more.

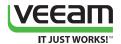

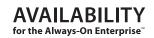

# **Dashboards and Widgets**

• **Enhanced dashboard usability:** All predefined dashboards now display the latest refresh time for all widgets.

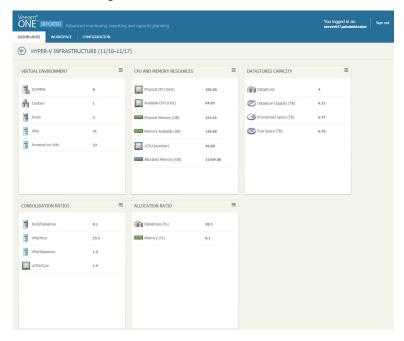

Veeam ONE v9's new look and feel

• New reporting intervals for widgets: Predefined widgets that report intervals now include past week, past month, current week and current month.

# Reporting

- New parameters in reports from the custom report pack: Now, users can generate these reports by excluding business hours from reporting.
- TOP N parameter in all reports from custom report pack: Users can now filter reports from the custom report pack by TOP N objects parameters.
- **Report builder enhancements:** The new version of report builder provides support for a Custom Infrastructure report.

# **Business view categorization**

- New logical operators for Business View groups: Business view dynamic group now supports AND/OR logical operators in its expression.
- **New categorization options for VMs:** Users can now categorize all monitored VMs based on the VM networks they are connected to and by their location.
- **Updated logic for saving vSphere Tags:** Now, all vSphere tags are overwritten within the same category and do not create duplicates.

# Other

- Scalability improvements: Veeam ONE Server now uses its guest OS local disks to store a real-time performance data cache which dramatically improves the maximum number of supported VMs, hosts and datastore in the virtual infrastructure.
- Per-VM licensing for service providers: The license key now includes an additional field in the file for a per-VM licensing model.
- **License auto-update:** Now, users can automatically update their license keys according to their contract.

# **Supported Environments**

### VMware infrastructure\*

#### **Platforms**

- vSphere 6.0
- vSphere 5.x
- vSphere 4.1

#### Hosts

- ESXi 6.0
- ESXi 5.x
- ESXi 4.1
- ESX 4.1
- vSphere Hypervisor (free ESXi)

#### Software

- vCenter Server 6.0 (optional)
- vCenter Server 5.x (optional)
- vCenter Server 4.1 (optional)
- vCloud Director 5.1, 5.5 (optional)

\*Only English version of VMware infrastructure is supported

#### Microsoft infrastructure

### **Platforms**

- · Windows Server 2012 R2
- · Windows Server 2012
- Windows Server 2008 R2 SP1

#### Hosts

- Windows Server Hyper-V 2012 R2
- Microsoft Hyper-V Server 2012 R2 (free)
- Windows Server Hyper-V 2012
- Microsoft Hyper-V Server 2012 (free)
- Windows Server Hyper-V 2008 R2 SP1
- Microsoft Hyper-V Server 2008 R2 SP1 (free)

### Software

- Microsoft System Center Virtual Machine Manager 2012 R2 (optional)
- Microsoft System Center Virtual Machine Manager 2012 SP1 (optional)
- Microsoft System Center Virtual Machine Manager 2008 R2 SP1 (optional)

# **Backup infrastructure**

# Platforms

- Veeam Backup & Replication v9
- Veeam Backup & Replication v8
- Veeam Backup & Replication v7 patch 4

### Hosts

- · Veeam Backup & Replication server
- Veeam Backup Enterprise Manager (optional)

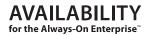

- **Filters for events and tasks tab:** Users can now filter triggered events and tasks, according to their severity state.
- Export events and tasks: Users can export triggered events and tasks to Excel directly from the Veeam ONE Monitor Client.
- **Veeam ONE Client x64 version:** To improve scalability, Veeam ONE now has an x64 version of the Veeam ONE Client application.
- **Enhanced user login options:** Users can now specify an account name to use during the login process.
- Veeam ONE Client auto-update: Veeam ONE Client is now automatically updated at the initial
  connection if it doesn't match the Veeam ONE server version and build number.
- **Setup enhancements:** Users can now pre-configure an address of the Veeam ONE server during a remote Veeam ONE client installation.
- **Updated alarms import logic:** An alarms import operation can now be done for the Veeam ONE FREE version.
- **Updated user interface:** The Veeam ONE user interface has been redesigned and optimized for large-scale infrastructures.

# What's New: Backup

# Monitoring

- Scale-out Backup Repository™: Monitor Client now displays Scale-out Backup Repository in its data protection view tree.
- **Performance monitoring for Veeam tape servers:** Veeam ONE now gathers CPU, memory, disk and network performance metrics for Veeam tape servers (Windows only).
- **Veeam backup events:** The Veeam ONE server now collects all events triggered in the Windows event log of the Veeam Backup & Replication server.
- TOP tenants dashboard for Veeam Cloud Connect users: The Monitor Client now displays information about TOP tenants by transferred data, utilization time, etc.
- **Updated dashboards for Veeam Cloud Connect:** WAN accelerator and cloud gateway dashboards have been updated to reflect changes made in Veeam Backup & Replication v9.
- Veeam Cloud Connect replication jobs: Monitor Client displays all configured Veeam Cloud Connect replication jobs including their latest state and performance statistics.

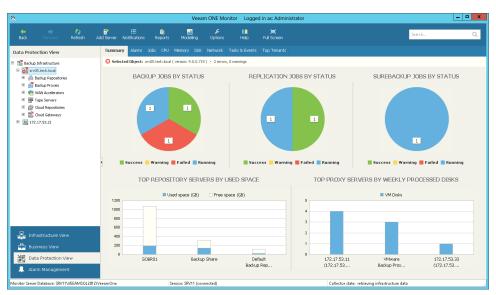

**Backup Summary Dashboard** 

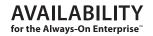

### **Alarms**

- Alarm for tracking job state: Users can now track how much time each job has spent in the disabled state.
- Alarm for monitoring a backup window: Now, users can control and monitor job duration via
  a predefined alarm that sends email notifications when any job exceeds its configured backup
  window.
- VMs with no replica: This new alarm notifies users if a mission-critical VM lacks any restore points within a defined RPO period.

# Reporting

- Enhanced job configuration change tracking report: This report now uses "user-friendly" names of the backup job properties.
- Enhanced backup inventory report: This report now includes the list of protected VMs in a drill-down report for every job.
- Enhanced tape media retention period report: This report now includes expired tapes in the summary section.
- Enhanced rendering performance for protected VMs and VM backup status reports: Report generation performance is dramatically improved and adapted for large-scale infrastructures.
- Enhanced protected VMs report: This report now includes backup copy jobs.

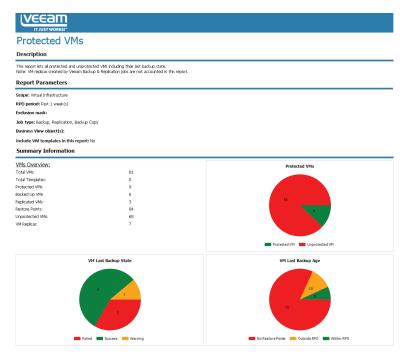

Protected VMs report

- Enhanced restore operator activity report: Now, this report includes users' notes about the reason for a restore task.
- Enhanced VM change rate estimation report: This report now displays data for VMs that were powered off at the time a report was generated.
- Enhanced backup job historical information report: This report now includes information about tape jobs.
- Enhanced backup billing report: New time intervals have been added as parameters to the report.
- **Job configuration dump:** This report provides complete information on current job configuration parameters.

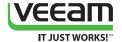

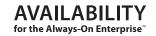

- **Tape GFS configuration:** This report provides configuration information about GFS Media Pools and backup to tape jobs writing restore points to the Media Pools.
- Exported tapes: This report lists all tapes exported from the tape library.
- Backup job data exclusions: This report provides information about excluded objects from the backup jobs, including VMs, virtual disks, files and folders.
- Backup copy GFS backup files: This report provides data about historical backups for backup copy jobs configured to use the GFS retention policy.
- Scale-out Backup Repository configuration: This report shows configuration and statistics of Scale-out Backup Repositories.
- Oracle item restore tracking: The Restore Operator Activity report now includes Oracle item restore activity.
- **Unmapped datastore LUNs:** This report provides lists of all LUNs that are not mapped to the backup proxy operating in the Direct SAN access processing mode.
- **Backup alarms current state:** This report shows all currently unresolved alarms (Errors and/or Warnings) and displays why these alarms were triggered in your infrastructure.
- **Backup alarms overview:** This report provides an overview of your data protection health state including backup infrastructure alarms and most affected jobs.
- Support for per-VM backup chains in the billing report: The backup billing report can now display information about consumed space for each backed up VM that is stored in a separate backup chain.
- Support for per-VM backup chains in the backup files growth report: The backup files growth report can now display information about consumed space for each backed up VM that is stored in a separate backup chain.
- Enhanced Veeam Cloud Connect users report: Now, users can select individual tenants for historical data reporting to individually determine each tenant's quota usage.
- Enhanced Veeam Cloud Connect inventory report: This report now includes information about Veeam Cloud Connect Replication functionality.
- Veeam Cloud Connect replication provisioning: This report helps identify the potential impact of excessive over-provisioning of hosts and datastores used by Veeam Cloud Connect Replication jobs.
- Updated Veeam Cloud Connect report pack policy: This report pack is now available in the Veeam ONE Free edition for backup servers running regular backup and replication jobs.

# What's New: Microsoft Hyper-V

### Monitoring

- New CPU performance metrics: The list of monitored counters now includes CPU wait time and virtual CPU usage performance metrics.
- Free space monitoring for CSVs and SMB shares: Now, users can review space usage metrics for CSV and SMB shares within the Monitor Client.

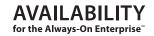

### **Alarms**

- VM guest OS reboot alarms: Users can receive notifications when the VM guest OS is rebooted by a user and by the host itself.
- New alarms for monitoring health state of Hyper-V host: Now, alarms monitor the health state of all critical management services of a Hyper-V host.
- Alarm for monitoring Hyper-V memory pages: This alarm is a primary indicator of the types of faults that cause system-wide delays.
- Hyper-V host reboot: This new predefined alarm tracks manual and automatic restarts of the quest OS of the Hyper-V host.
- Host CPU wait: This alarm monitors how much time VMs wait to get the required CPU resources from the host.

## Reporting

- Idle VMs: This report shows the list of idle VMs in terms of CPU, memory, disk and network usage.
- Oversized VMs: This report helps detect virtual machines that have more allocated vRAM or vCPU resources than they require.

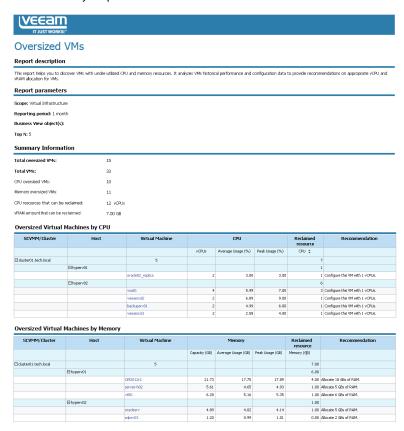

Microsoft Hyper-V oversized VMs report

- **Undersized VMs:** This report helps you detect virtual machines that have less allocated vRAM or vCPU resources than they require.
- Powered off VMs: This report shows a list of all VMs that were in a powered off state for a defined period of time.
- **Performance assessment:** This report helps assess performance of Hyper-V hosts and identify potential improvements in the infrastructure.

Configuration assessment: This report helps assess configuration of Hyper-V hosts and identify
potential improvements in the infrastructure.

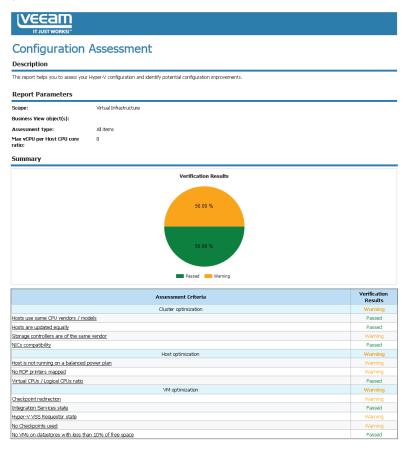

Microsoft Hyper-V configuration assessment report

- Failover cluster performance: This report shows failover cluster performance history, including CPU, memory, disk and network counters.
- Capacity planning: This report predicts when utilization for the selected Hyper-V hosts in the infrastructure will reach the configured thresholds of total capacity.
- **Hyper-V host uptime report:** This report provides data about Hyper-V uptime for a selected time period.

# What's New: VMware vSphere

### Multi-tenancy

- Support for local users in vCenter Server and vCloud Director: Now, Veeam ONE supports local vCenter Server and vCloud Director and only displays objects for which these users have permissions.
- Support for SSO users in vCenter Server and vCloud Director: Now, Veeam ONE supports SSO users in vCenter Server and vCloud Director and only displays objects for which these users have permissions.
- License key visibility restrictions: Now, tenants cannot review information about the installed Veeam ONE license key.

## Monitoring

• vSAN monitoring: The Veeam ONE server now collects performance metrics and triggered events. Users can also use these performance metrics and events in custom alarm creation.

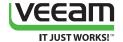

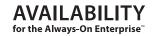

### **Alarms**

- Host HA Agent failure: This alarm tracks the state of HA agent on every ESXi host.
- vSphere cluster HA warning: This alarm tracks HA health state in the vSphere cluster.
- vCenter storage Availability: This alarm is based on existing predefined alarms monitoring every network connectivity aspect.

## Reporting

- Enhanced VM configuration assessment report: New verification checks have been added to the report.
- Enhanced alarms overview report: This report now includes more information in the drilldown section.
- VMware host uptime: This report provides data about ESXi host uptime for the selected time period.
- Infrastructure changes audit: This report provides detailed audit data for all events that happened in the virtual infrastructure.
- Enhanced guest OS disk report: Now, this report analyzes growth rates for all monitored guest OS volumes.
- Enhanced VM uptime report: New output data including number of alarms and restarts for every VM, have been added to the report.
- Enhanced oversized and undersized VMs reports: Now, these reports take business hours into account while analyzing VM performance data.
- **Host failure report enhancements:** This report now supports Business View groups as a reporting parameter.
- Enhanced VM growth report: This report now takes into account automatic Quick Migration tasks in its analyses.
- Enhanced idle VMs report: This report now includes information about wasted CPU, memory and disk resources in the summary page.
- Enhanced capacity planning report: This report now has more time parameters for performance analysis.
- vVols support: vVols are now fully supported in all capacity planning reports.

# **Dashboards and Widgets**

• New parameters for "How many more VMs can be added" widget: CPU and Memory threshold customizations have been added to the default settings.

### vCloud Director

• **Expired VMs display:** Expired VMs are now displayed in vApp configuration in addition to the infrastructure tree.

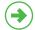

Learn more veeam.com

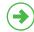

Download free trial veeam.com/one

Global Alliance Partners:

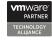

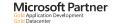

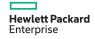

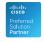

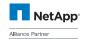